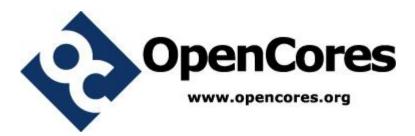

## Tate Bilinear Pairing Core Specification

Author: Homer Hsing homer.hsing@gmail.com

> Rev. 0.1 March 4, 2012

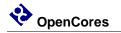

This page has been intentionally left blank.

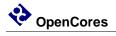

#### **Revision History**

| Rev | Date       | Author      | Description                                      |
|-----|------------|-------------|--------------------------------------------------|
| •   |            |             |                                                  |
| 0.1 | 01/31/2012 | Homer Hsing | First Draft                                      |
|     | 02/02/2012 | Homer Hsing | Detailed input data capture time in the section  |
|     |            |             | "Input timing pattern"                           |
|     | 02/10/2012 | Homer Hsing | Detailed description for the ModelSim macro file |
|     |            |             | and the main test bench file                     |
|     | 03/04/2012 | Homer Hsing | New email and new English name of the author     |

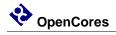

#### Contents

| INTRODUCTION        | 1 |
|---------------------|---|
| ARCHITECTURE        | 3 |
| INTERFACE           | 4 |
| TIMING DIAGRAMS     | 5 |
| FPGA IMPLEMENTATION | 7 |
| TEST BENCH          | 8 |
| REFERENCES          | 9 |

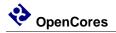

### Introduction

The Tate Bilinear Pairing core is for calculating Tate bilinear pairing especially on supersingular elliptic curve  $E: y^2 = x^3 - x + 1$  in affine coordinates defined over a Galois field  $GF(3^m), m = 97$ , whose irreducible polynomial is  $x^{97} + x^{12} + 2$ . (For improving security, an irreducible polynomial with higher degree might be used in the future.)

The above elliptic curve contains a large cyclic subgroup of prime order *l*. Also *l* divides  $3^{6m} - 1$  and not any  $3^{j \times m} - 1, j < 6$ , and  $l^2$  does not divide #*E*. Now  $E(GF(3^m))$  contains an *l*-torsion group  $E[l](GF(3^m))$  and  $E(GF(3^{6m}))$  also contains an *l*-torsion group  $E[l](GF(3^{6m}))$ . The Tate bilinear pairing (of order *l*) is a bilinear map between  $E[l](GF(3^m))$  and  $E[l](GF(3^{6m}))$  to an element of the multiplicative group  $GF(3^{6m})^*$ , i.e.

$$e_l: E[l] \left( GF(3^m) \right) \times E[l] \left( GF(3^{6m}) \right) \to GF(3^{6m})^* \tag{1}$$

It is necessary to raise the value on the right hand side to the power  $\epsilon = (3^{6m} - 1) / l$  to obtain a unique value in  $GF(3^{6m})$ . Consider  $P = (x_1, y_1), Q = (x_2, y_2) \in E[l](GF(3^m))$  i.e.  $x_1, y_1, x_2, y_2 \in GF(3^m)$  and define a distortion map  $\phi$  as

$$\phi(Q) = \phi(x_2, y_2) = (\rho - x_2, \sigma y_2)$$
(2)

, where  $\rho, \sigma \in GF(3^{6m})$  satisfying  $\rho^3 - \rho - 1 = 0$  and  $\sigma^2 + 1 = 0$ . Then the Tate pairing is defined on points  $P, Q \in E[l](GF(3^m))$  as

$$\hat{e}(P,Q) = e_l(P,\phi(Q))^{\epsilon} = \tau \in GF(3^{6m})^*$$
(3)

Generally speaking, the Tate pairing is a transformation that takes in two elements in the elliptic curve point group and outputs a nonzero element in the extension field  $GF(3^{6m})$ .

The Tate pairing performs in two stages:

Stage 1: calculation of  $\phi(Q) \in E[l](GF(3^{6m}))$  in the rational function  $f_P$  on  $E(GF(3^m))$  such that  $div(f_P) \sim l[P] - l[O]$ , i.e.  $e_l(P, \phi(Q)) = f_P(\phi(Q)) = t \in GF(3^{6m})^*$ . This is by Algorithm 1 (Modified Duursma-Lee algorithm) below.

Stage 2: raising t to the power  $\epsilon_1 = \epsilon/3^{3m} = 3^{3m} - 1$ 

www.opencores.org

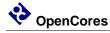

Algorithm 1 (Modified Duursma-Lee algorithm) Input:  $P = (x_1, y_1), Q = (x_2, y_2) \in E[l](GF(3^m))$ Output:  $t = e_l(P, \phi(Q)) \in GF(3^{6m})^*$ 1:  $t = 1 \in GF(3^{6m})^*, \alpha = x_1, \beta = y_1, x = x_2^3, y = y_2^3, \mu = 0 \in GF(3^m), d = m \mod 3$ 2: for *i* from 0 to m - 1 do 3:  $\alpha = \alpha^9, \beta = \beta^9, \mu = \alpha + x + d$ 4:  $\gamma = -\mu^2 - \beta y \sigma - \mu \rho - \rho^2, t = t^3 \gamma, y = -y, d = d - 1 \mod 3$ 5: next *i* 6: return *t* 

For more information about the Tate pairing please refer to [1], [2].

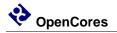

### Architecture

The Tate Bilinear Pairing core consists of two fundamental modules, where the first module running Duursma-Lee algorithm, and the second module calculating the power.

| Tate Bilinear Pairing core      |           |                                   |  |  |  |
|---------------------------------|-----------|-----------------------------------|--|--|--|
| Duursma-Lee<br>algorithm module | <b></b> > | The module<br>computing the power |  |  |  |

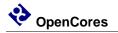

### Interface

The Tate Bilinear Pairing core implements the signals shown in the table below.

Input signals are synchronous and sampled at the rising edge of the clock.

Output signals are driven by flip-flops, and not directly connected to input signals by combinational logic.

For signals wider than 1 bit, the range is most significant bit down to least significant bit.

| Signal name | Width | In/Out | Description                                                                                                    |  |
|-------------|-------|--------|----------------------------------------------------------------------------------------------------|--|
| clk         | 1     | In     | clock                                                                                                    |  |
| reset       | 1     | In     | active high synchronous reset                                                                                                    |  |
| x1          | 194   | In     | one of input data                                                                                                    |  |
| y1          | 194   | In     | one of input data                                                                                                    |  |
| x2          | 194   | In     | one of input data                                                                                                    |  |
| y2          | 194   | In     | one of input data                                                                                                    |  |
| done        | 1     | Out    | The termination signal. It is inactive low after the <i>reset</i> signal asserted, and is active high only if the Tate pairing computation is done. |  |
| out         | 1164  | Out    | Output data. Its value is valid when the <i>done</i> signal is asserted.                                                                            |  |

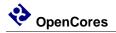

## **Timing diagrams**

#### Input timing pattern

When the *reset* signal is asserted, valid input data should be on the input signals and keep valid until the computation termination. The input data is captured at the moment when the rising edge of the *clk* signal meets the high value of the *reset* signal as shown by the blue arrow in Figure 1.

| clk   |         |   |                  |
|-------|---------|---|------------------|
| reset |         |   |                  |
| x1    | ХХХХХХ  | Χ | Valid input data |
| y1    | ХХХХХХ  | Χ | Valid input data |
| x2    | ХХХХХХ  | Χ | Valid input data |
| y2    | XXXXXXX | X | Valid input data |

Figure 1: Input timing pattern

#### **Output timing pattern**

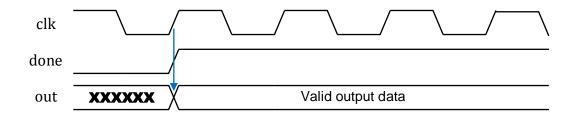

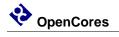

#### Figure 2: Output timing pattern

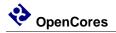

### **FPGA Implementation**

The core has only been verified on a Xilinx Virtex 4 XC4VLX200 FPGA. For this setup related configuration files is in the directory synthesis/xilinx.

The code is vendor independent in Verilog 2001.

Synthesis results on Xilinx Virtex 4 XC4VLX200-11FF1513, synthesized with Xilinx ISE 13.3:

- Number of occupied slices: 30,149
- Number of 4 input LUTs: 47,083
- Number of flip-flops: 31,383
- Minimal period: 7.632 ns
- Max achievable frequency: 131 MHz

The number of clock cycles for one Tate pairing is 75,839. It means the core computes one Tate pairing in 0.76 milliseconds if with a 100MHz clock.

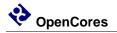

#### **Test bench**

The file "testbench/simulation.do" is a batch file for ModelSim to compile the HDL files, setup the wave file, and begin function simulation. In order to make it work properly, the working directory of ModelSim must be the directory of "testbench".

The file "testbench/test\_tate\_pairing.v" is the main test bench for the Tate Bilinear Pairing core. The test bench is self-checked. It feeds input data to the core and compares the correct result with the output of the core. If the output is wrong, the test bench will display an error message.

If the function of the core is wrong, some other self-checking test benches in the "testbench" directory may help. The object of each test bench is listed in the table below.

| File name               | the object being tested                                                 |  |  |
|-------------------------|-------------------------------------------------------------------------|--|--|
| test_f3_*.v             | arithmetic modules in $GF(3)$ , i.e. addition, negation, multiplication |  |  |
| test_f3m_*.v            | arithmetic modules in $GF(3^m)$ , i.e. cubic, multiplication, inversion |  |  |
| test_f32m_*.v           | multiplication module in $GF(3^{2m})$                                   |  |  |
| test_f33m_*.v           | multiplication and inversion module in $GF(3^{3m})$                     |  |  |
| test_f36m*.v            | multiplication and cubic module in $GF(3^{6m})$                         |  |  |
| test_duursma_lee_algo.v | module running Modified Duursma Lee algorithm                           |  |  |
| test_second_part.v      | module raising $t$ to the power $\epsilon_1$                            |  |  |
| test_tate_pairing.v     | the outermost core                                                      |  |  |

| Table 2: | the object | being tested | 1 by each | test bench |
|----------|------------|--------------|-----------|------------|
| 10010 -0 |            |              | - cj •    |            |

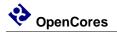

#### References

- [1] I. Duursma, H.S. Lee. Tate pairing implementation for hyper-elliptic curves  $y^2 = x^p x + d$ .
- [2] T. Kerins, W. P. Marnane, E. M. Popovici, and P.S.L.M. Barreto. Efficient hardware for the Tate pairing calculation in characteristic three.